# Politechnika Krakowska im. Tadeusza Kościuszki

# KARTA PRZEDMIOTU

obowiązuje studentów rozpoczynających studia w roku akademickim 2018/2019

Wydział Mechaniczny

Kierunek studiów: Inżynieria Wzornictwa Przemysłowego Profil: Ogólnoakademicki

Forma sudiów: stacjonarne **Kod kierunku: W** Kod kierunku: W

Stopień studiów: I

Specjalności: Inżynieria Wzornictwa Przemysłowego

### 1 Informacje o przedmiocie

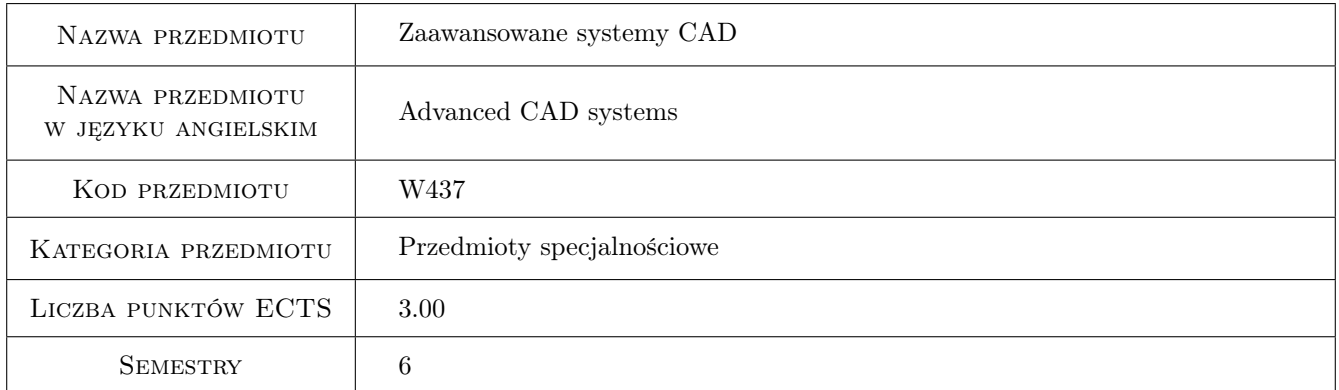

# 2 Rodzaj zajęć, liczba godzin w planie studiów

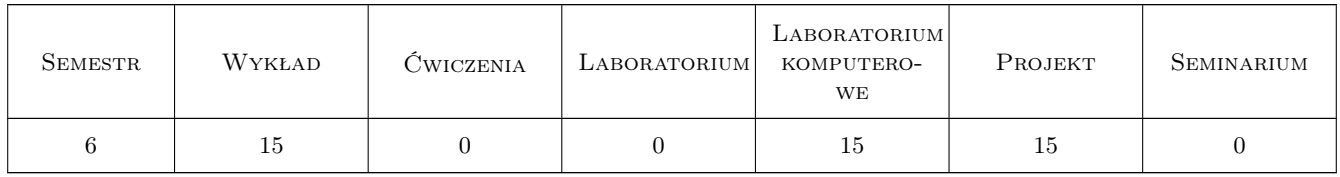

### 3 Cele przedmiotu

Cel 1 Zdobycie umijetnosci modelowania w zintegrowanym środowisku CAD

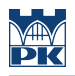

# 4 Wymagania wstępne w zakresie wiedzy, umiejętności i innych **KOMPETENCJI**

1 Zaliczony przedmiot podstawy CAD

#### 5 Efekty kształcenia

- EK1 Wiedza Zna podstawy modelowania komputerowego i grafiki inżynierskiej w zakresie komputerowego wspomagania procesu projektowania produktu.
- EK2 Wiedza Zna perspektywy i trendy rozwoju technik projektowania produktu. Zna powiązania inżynierii wzornictwa przemysłowego z rozwojem różnych dziedzin techniki oraz zmianami w życiu ludzi i społeczeństwa.
- EK3 Umiejętności Potrafi przeanalizować cechy wizualne i funkcjonalne produktu oraz określić możliwość jego optymalizacji, poprzez zastosowanie nowoczesnych rozwiązań technicznych.
- EK4 Umiejętności Potrafi dobrać narzędzia do analizy, obliczeń i komputerowego wspomagania projektowania szczególnie z zakresu wybranej specjalności. Potrafi prawidłowo dobrać m. in. metodykę obliczeń, modelowania, symulacji i wizualizacji projektowanego produktu.

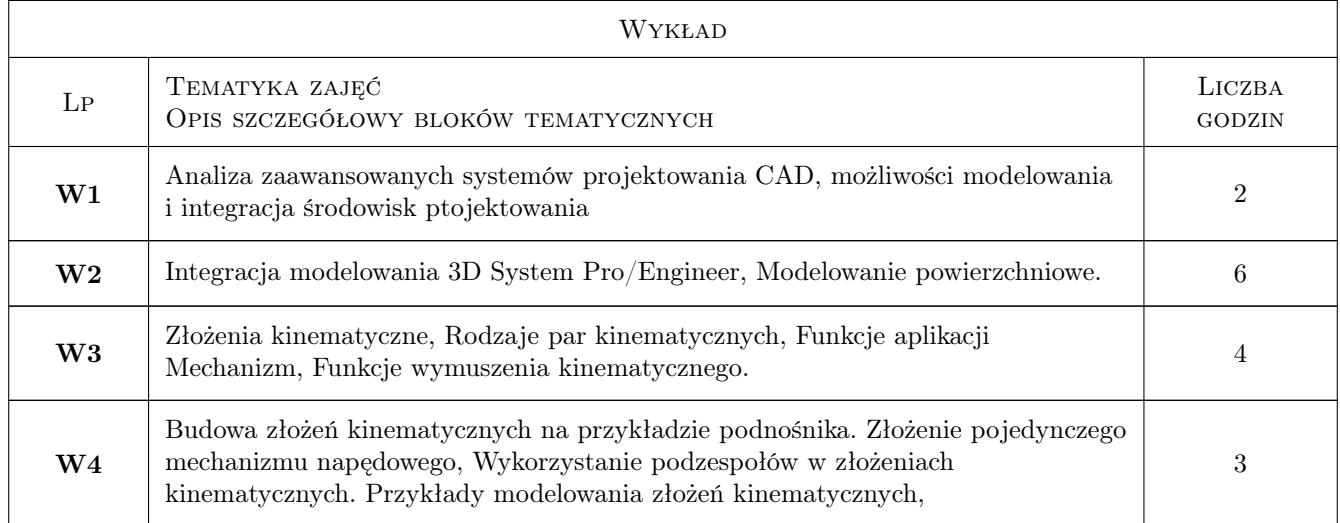

# 6 Treści programowe

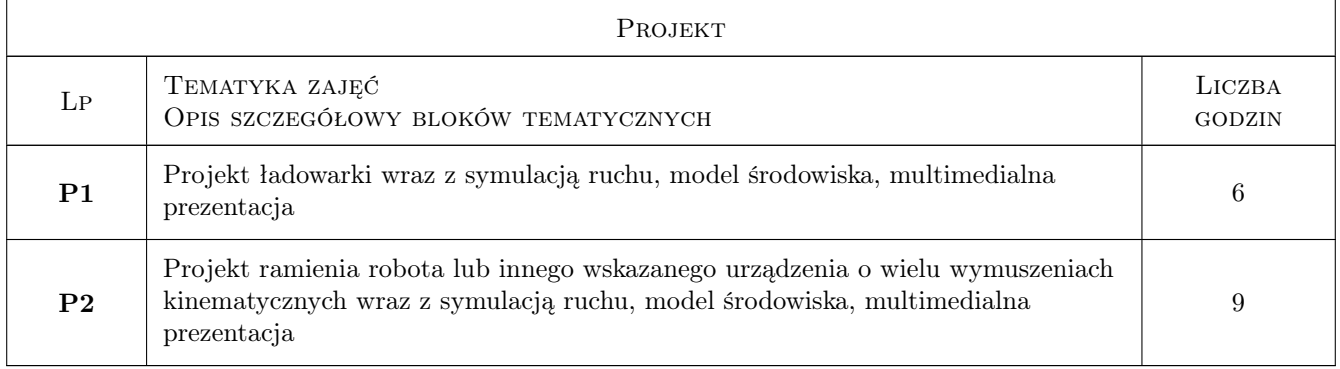

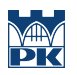

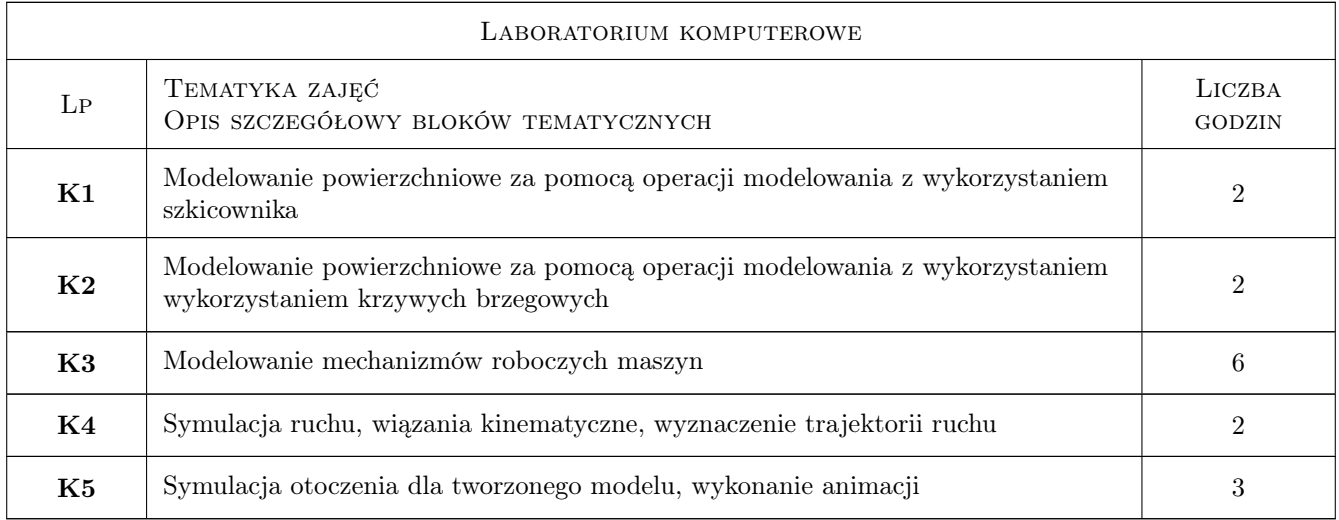

# 7 Narzędzia dydaktyczne

- N1 Ćwiczenia projektowe
- N2 Dyskusja
- N3 Konsultacje
- N4 Prezentacje multimedialne
- N5 Wykłady

# 8 Obciążenie pracą studenta

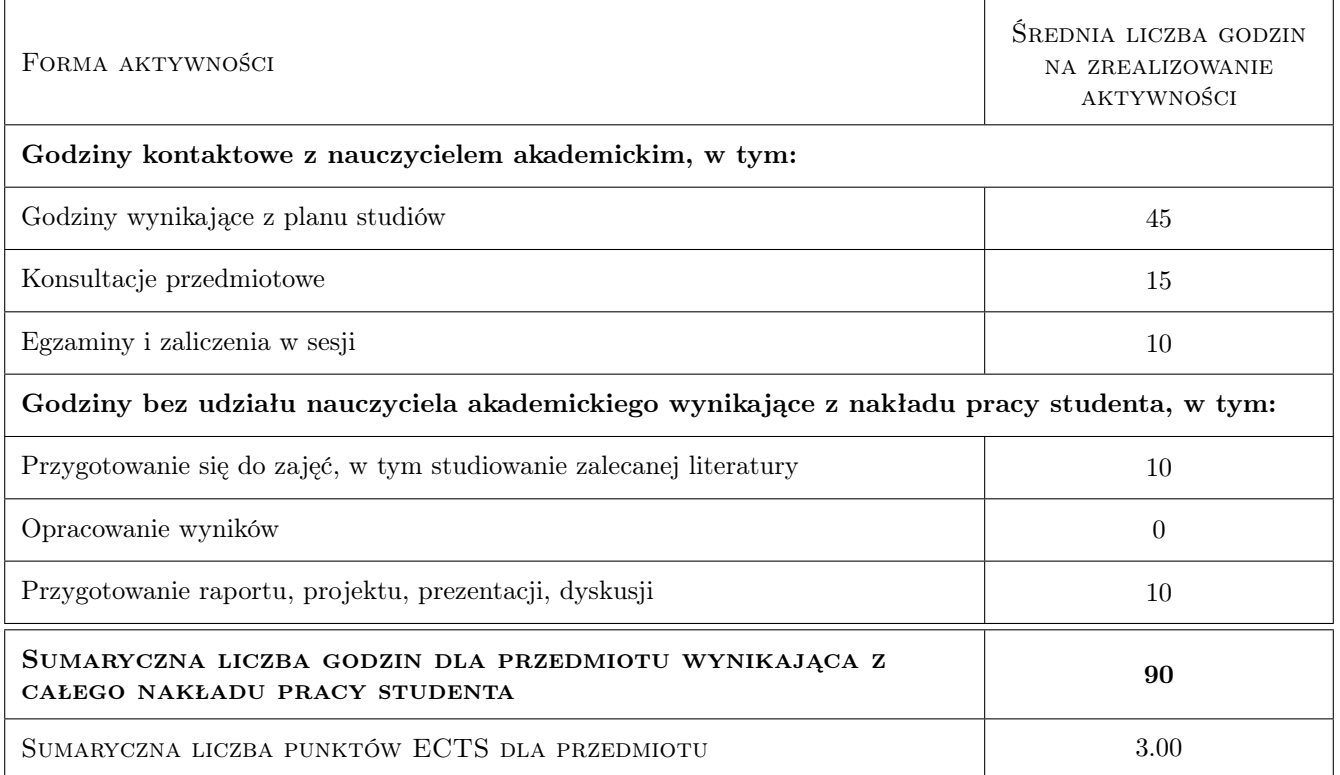

# 9 Sposoby oceny

#### Ocena formująca

F1 Projekt indywidualny

F2 Test

#### Ocena podsumowująca

P1 Średnia ważona ocen formujących

#### Warunki zaliczenia przedmiotu

W1 Student musi uzyskać pozytywną ocenę z każdego efektu kształcenia

W2 Wymagana obecność studenta na laboratoriach komputerowych

W3 Ocena końcowa jest średnią arytmetyczną ocen z 4 testów i 2 projektów indywidualnych.

#### Kryteria oceny

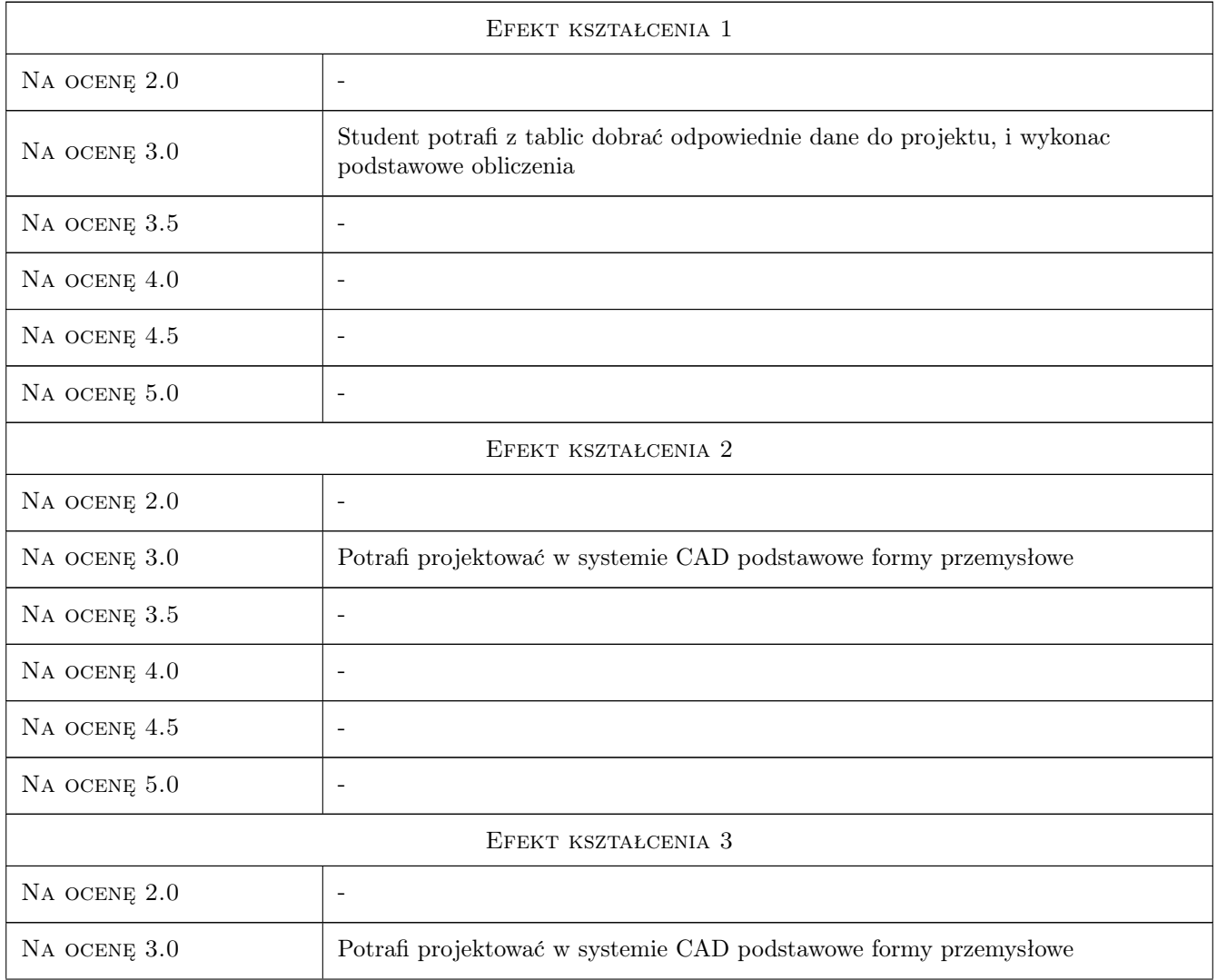

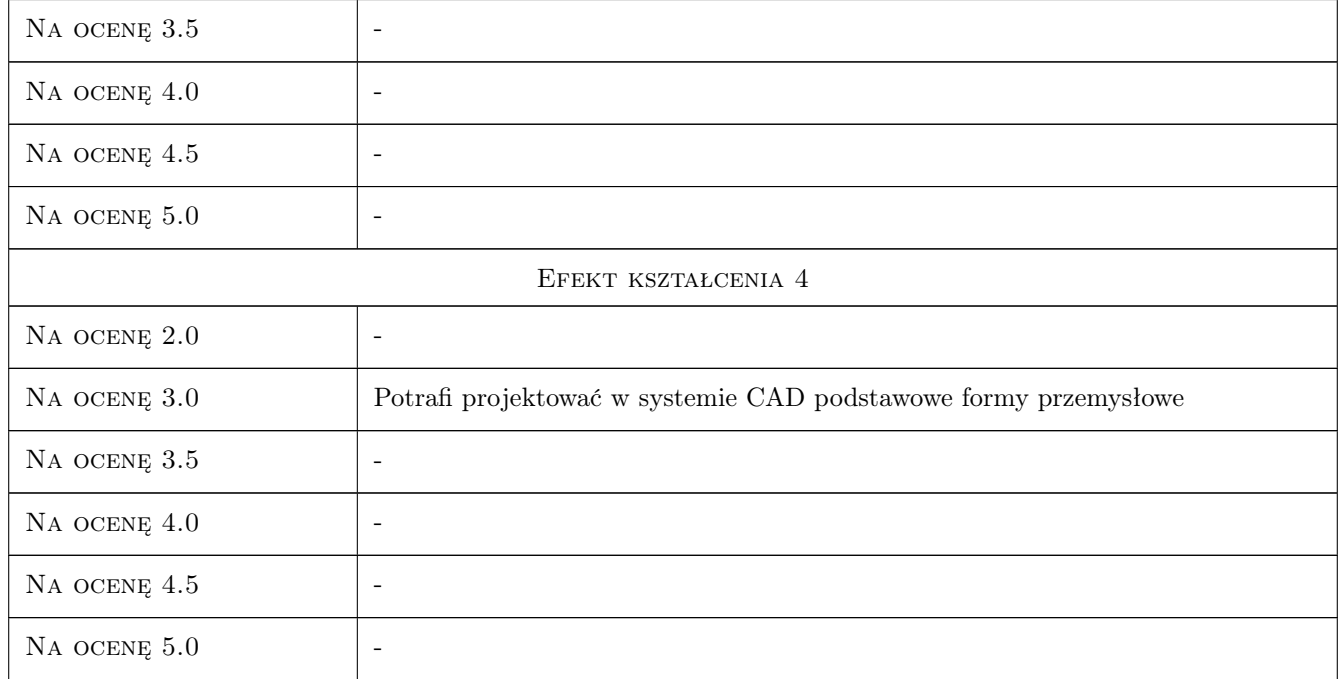

# 10 Macierz realizacji przedmiotu

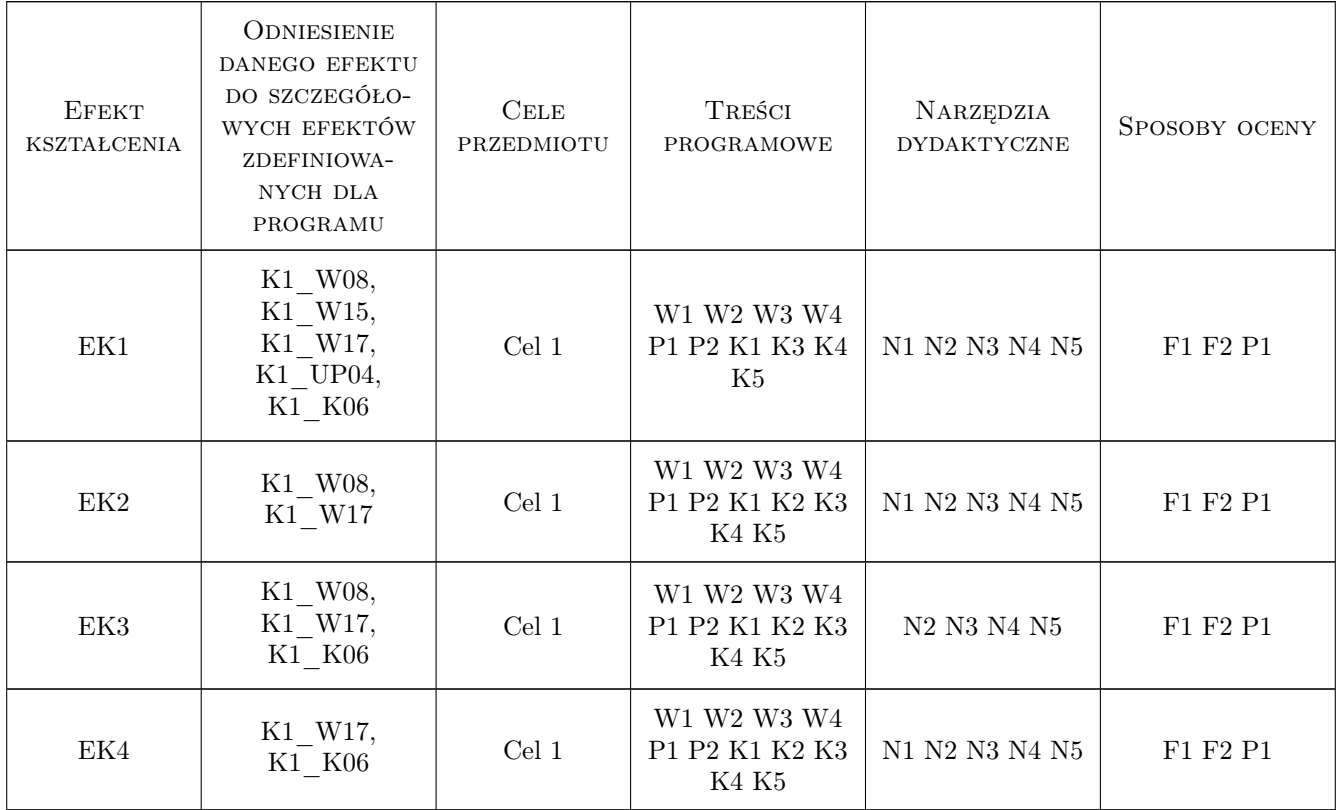

## 11 Wykaz literatury

#### Literatura podstawowa

- [1 ] Lisowski Edward Modelowanie geometrii elementów, złożeń oraz kinematyki maszyn w programie Pro/Wildfire, Kraków, 2006, PK
- [2 ] Lisowski Edward Modelowanie geometrii elementów, złożeń oraz kinematyki maszyn w programie Pro/Wildfire, Kraków, 2007, PK

#### Literatura uzupełniająca

[1 ] Lisowski Edward, Czyżycki Wojciech — Modelowanie elementów maszyn i urządzeń w systemie CAD 3D SolidWorks z aplikacjami CosmosWorks i FloWorks, Kraków, 2008, PK

#### 12 Informacje o nauczycielach akademickich

#### Osoba odpowiedzialna za kartę

prof. dr hab. inż. Edward Lisowski (kontakt: lisowski@mech.pk.edu.pl)

#### Osoby prowadzące przedmiot

1 prof. dr hab. inż. Edward Lisowski (kontakt: lisowski@mech.pk.edu.pl)

#### 13 Zatwierdzenie karty przedmiotu do realizacji

(miejscowość, data) (odpowiedzialny za przedmiot) (dziekan)

. . . . . . . . . . . . . . . . . . . . . . . . . . . . . . . . . . . . . . . . . . . . . . . .

PRZYJMUJĘ DO REALIZACJI (data i podpisy osób prowadzących przedmiot)